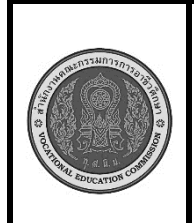

**สาขาวิชา :** เทคโนโลยีสารสนเทศ **ชื่อวิชา : โปรแกรมเชิงวัตถุเบื้องต้น รหัสวิชา : 20901-2203 งาน :** การเขียนโปรแกรมประยุกต์ใช้งานตัวแปร ARRAY **ใบสั่งงานที่ 11 หน้าที่ แผ่นที่ : 1**

## **คำสั่ง**

จงเขียนโปรแกรมภาษาจาวา ตั้งชื่อคลาสว่า Test\_11 รับค่าตัวเลขจำนวนเต็มจาก แป้นพิมพ์ จำนวน 10 ค่า ใช้ ตัวแปรชนิดอาร์เรย์รับค่า นำค่าตัวเลขมาคำนวณหาผลรวมของตัวเลขทั้งหมด และแสดงผลมีลักษณะดังนี้

> Enter Number 1: XX Enter Number 2: XX Enter Number 3: XX Enter Number 4: XX Enter Number 5: XX Enter Number 6: XX Enter Number 7: XX Enter Number 8: XX Enter Number 9: XX Enter Number 10: XX **SUM=XX**

## **ลำดับขั้นตอนการปฏิบัติงาน**

- 1. เตรียมเครื่องคอมพิวเตอร์
- 2. บันทึกไฟล์โปรแกรมภาษาจาวา ชื่อ Test11.java
- 3 import ชุดไลบรารี่ของคลาส Scanner
- 4.ประกาศคลาสชื่อ Test11

5.สร้างตัวแปรออบเจ็กต์ของคลาส Scanner ชื่อ kb รับข้อมูลจากแป้นพิมพ์

## 6.แสดงข้อความ "**Enter Number "**

7.กำหนดตัวแปรแบบอาร์เรย์ 1 มิติ เก็บตัวเลขจำนวนเต็มจากแป้นพิมพ์จำนวน 10 ค่า

- 8. กำหนดตัวแปร เก็บเลขจำนวนเต็มชื่อ sum เพื่อเก็บผลรวมของตัวเลข
- 9. . เขียนคำสั่งวนซ้ำด้วยคำสั่ง for ทำการบวกค่าอาร์เรย์ในแต่ละรอบเก็บค่าไว้ในตัวแปรสำหรับเก็บค่า คำตกบ
	- 10. เขียนคำสั่งแสดงผล โดยนำตัวแปรมาเชื่อมต่อกันให้ได้ผลลัพธ์ตามที่กำหนด
	- 11. คอมไพล์โปรแกรมโปรแกรม ถ้ามีข้อผิดพลาดต้องแก้ไขข้อผิดพลาด ที่เกิดขึ้น

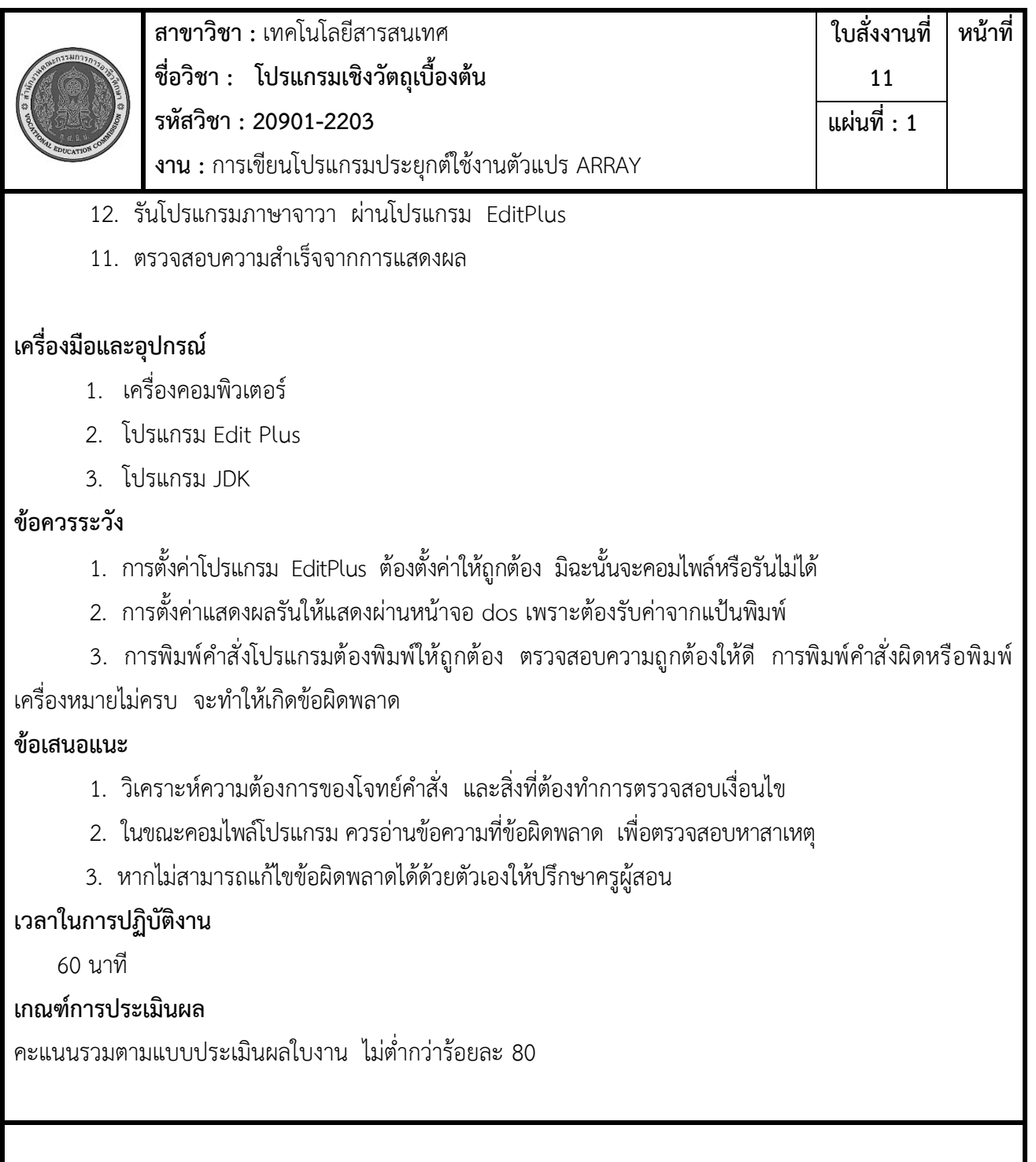